Ahmednagar Jilha Maratha Vidya Prasarak Samaj's

# New Arts, Commerce, and Science College Ahmednagar (Autonomous)

(Affiliated to Savitribai Phule Pune University, Pune)

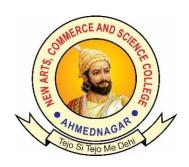

## National Education Policy (NEP) Choice Based Credit System (CBCS)

### **Programme Framework and Syllabus for**

**Skill Enhancement Courses: Microbiology** 

कौशल्य वृद्धी अभ्यासक्रम: सूक्ष्मजीवशास्त्र

**Implemented from** 

**Academic Year 2024-25** 

Ahmednagar Jilha Maratha Vidya Prasarak Samaj's

### New Arts, Commerce and Science College, Ahmednagar (Autonomous)

#### Introduction of Skill enhancement coursein Microbiology:

The introduction of Skill Enhancement courses into the Undergraduate Curriculum under the National Education Policy (NEP) 2020 signifies a significant leap forward in providing students with a holistic and practical education. These courses play a crucial role in equipping students with both technical and professional skills, empowering then to excel and adapt in the dynamic job market. This invaluable exposure not only aids students in making well-informed career decisions but also substantially enhances their employability prospects embracing these skili-oriented courses. The NEP-2020 envisions cultivating a generation of capable and job-ready professionals, fostering a brighter and more promising future for the young graduates.

#### Skill Enhancement Courses: Framework and Course Distribution: Subject: Microbiology

| Sr. No. | Year | Semester | Level | Course | Code       | Title                 | Credits |
|---------|------|----------|-------|--------|------------|-----------------------|---------|
| 1.      | I    | II       | 5.0   | SEC-01 | SEC-MR 01P | Computer Applications | 02      |
| 2.      | II   | III      | 5.5   | SEC-02 | SEC-MR 02P | Biochemical           | 02      |
|         |      |          |       |        |            | Techniques and        |         |
|         |      |          |       |        |            | Instrumentation       |         |
| 3.      | II   | IV       | 6.0   | SEC-03 | SEC-MR 03P | Environmental         | 02      |
|         |      |          |       |        |            | Microbiology          |         |
| Total   |      |          |       |        |            |                       | 06      |

20

#### Ahmednagar Jilha Maratha Vidya Prasarak Samaj's New Arts, Commerce and Science College, Ahmednagar (Autonomous)

#### **Skill Enhancement Courses: Zoology**

|   | Title of the Course: Computer Applications |             |                     |           |         |          |                |     |       |
|---|--------------------------------------------|-------------|---------------------|-----------|---------|----------|----------------|-----|-------|
|   | Year: I Semester: II                       |             |                     |           |         |          |                |     |       |
|   | Course                                     | Course Code | Credit Distribution |           | Credits | Allotted | Allotted Marks |     |       |
|   | Type                                       |             | Theory              | Practical |         | Hours    |                |     |       |
|   |                                            |             |                     |           |         |          |                |     |       |
|   |                                            |             |                     |           |         |          | CIE            | ESE | Total |
| ſ | SEC-01                                     | SEC-MR 01P  | 00                  | 02        | 02      | 30       | 15             | 35  | 50    |

**Learning Objectives: :** The objective of this course is to teach and enhance basic computer skills in students

#### **Course Outcomes (Cos)**

- 1. The students will learn to create, edit, Microsoft word and power point presentation
- 2. The students will understand the working of Microsoft excel and its use in data processing
- 3. Students will create email id, write and forward emails.

**Detailed Syllabus: Example** 

Unit No. Topic Allotted hours

#### Unit I Microsoft word

- Introduction- Introduction to Microsoft word Creating, opening and closing document, naming and renaming the document, save and save as, Menu bar and use of different options of menu bar.
- **2. Creating and editing document-**Text Creation and manipulation, Document Creation, Editing Text, Formatting the

|       | Text-Font and Size selection, Alignment of Text, Paragraph          |    |  |  |  |
|-------|---------------------------------------------------------------------|----|--|--|--|
|       | Indenting, Bullets and Numbering, Changing case                     |    |  |  |  |
| 3.    | Table Manipulation-Draw Table, Changing cell width and              |    |  |  |  |
|       | height, Alignment of Text in cell, Delete / Insertion of row and    |    |  |  |  |
|       | column, Border and shading                                          |    |  |  |  |
| 4.    | Inserting- images, clip art, shapes, text box, header, footer,      |    |  |  |  |
|       | hyperlink                                                           |    |  |  |  |
| 5.    | Printing- Page Setup, Print Preview, connecting printer to the      |    |  |  |  |
|       | PC, Printing of Documents                                           |    |  |  |  |
| 6.    | Applications of Microsoft word Writing an application letter        |    |  |  |  |
|       | for job/internship/leave, CV making, Poster making, Flyer           |    |  |  |  |
|       | making, Project report/ survey report writing                       |    |  |  |  |
| Micro | soft excel                                                          | 15 |  |  |  |
| 1.    | Introduction- Creating, opening and closing document, naming        |    |  |  |  |
|       | and renaming the document, save and save as, Menu bar and           |    |  |  |  |
|       | use of different options of menu bar                                |    |  |  |  |
| 2.    | Data entry and editing in the Excel                                 |    |  |  |  |
| 3.    | Data representation: Creating bar diagram, histograms, line         |    |  |  |  |
|       | graphs, pie chart,                                                  |    |  |  |  |
| 4.    | Statistical tests and calculations in excel- Mean, student t- test, |    |  |  |  |
|       | anova, F- test, Z test                                              |    |  |  |  |
|       |                                                                     |    |  |  |  |
| Using | Email                                                               | 10 |  |  |  |
| 1.    | Opening Email account                                               |    |  |  |  |
| 2.    | Mailbox: Inbox and Outbox                                           |    |  |  |  |
| 3.    | Creating and Sending a new E-mail                                   |    |  |  |  |
| 4.    | Replying to an E-mail message                                       |    |  |  |  |
| 5.    | Forwarding an E-mail message                                        |    |  |  |  |
| 6.    | Sorting and Searching emails                                        |    |  |  |  |
| Makir | ng Small Presentations                                              | 15 |  |  |  |
|       | Applying Themes, Layouts to Slides, Working with Objects,           |    |  |  |  |
|       | Entering, Editing, and Formatting Text ,Outline View and            |    |  |  |  |
|       | Proofing Presentations, Adding and Reading Notes, Inserting         |    |  |  |  |
|       |                                                                     |    |  |  |  |

Unit II

**Unit III** 

**Unit IV** 

Pictures, Graphics, Shapes, and Other Things, Charts, Adding Sound and Video, Adding Transitions and Animation, Working with Master Slides, Working with Smart Art, Printing, Sharing, and Exporting Slides

2. Preparing power point presentation for – seminars/project presentation etc.

#### **Suggested Readings/Material:**

- 1. MS Office, Dr. S.S. Shrivastava firewall media.
- 2. Microsoft office 2016 step by step ,joan lambert and Curtis frye, Microsoft press
- 3. MS Office 2007 in a Nutshell, sanjaysaxena, viskas publishing house pvt limited
- 4. Learn Microsoft office 2009, Linda Foulkes, Packt publication